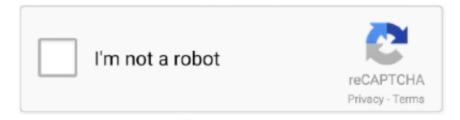

# Continue

1/3

### **Mac Store Laptop**

You can browse and buy apps in the App Store on your iPhone, iPad, iPod touch, on your Apple Watch, on your Mac, or on your Apple TV.. How to find, buy, and download apps Mac Store LaptopMac Store MexicoMost people looking for Apple store pc downloaded: PC App Store. You can also add apps to your Apple Watch from your iPhone Open the App Store app.. You might need to sign in with your Apple ID Apps stay up-to-date by default, but you can learn more about updating apps.. Your Apple ID is the account that you use to access Apple services If you use other Apple services like iCloud, sign in to the App Store with the same Apple ID.. If you don't have an Apple ID, you can create one If you're in the App Store on any of your devices and see the download button near an app, you already bought or downloaded that app.. How to buy apps on your iPhone, iPad, or iPod touchTap the App Store app on your Home screen.. If you set up Family Sharing, you can use Ask to Buy so that kids must get permission before they download an app or make an in-app purchase.

Click the app Click the price, then click Buy App If you don't see a price, click Get, then click Install App.. You might need to sign in with your Apple ID If you find a game that says Arcade, subscribe to Apple Arcade to play the game.. After your app finishes downloading, you can find it and keep it organized in Launchpad.. Browse or search for the app that you want to download, then tap the app Tap the price or tap Get.. Mac OS X v10 6 6 or later Internet access An iTunes or iCloud account Once your update has been installed, you can view apps in the Mac App Store, where you can browser categories such as; top sales, top free, top grossing and editors choice, as well as staff favourites.. After your app finishes downloading, you can move it to a different spot on your Home screen.. The Mac App Store makes it easy to find just the right app for you Click the Discover tab to find in-depth stories about the best Mac apps.. Apps stay up-to-date by default, but you can learn more about updating apps You can make additional purchases within some apps.. If you set up Family Sharing, you can use Ask to Buy so that kids must get permission before they make in-app purchases.

#### store laptop

store laptop, store laptop under desk, store laptop vertically, store laptop hp, store laptop battery, store laptop asus, store laptop behind monitor, store laptop terdekat, store laptop under monitor, store laptop lenovo

3 2 on 138 votes 1-24 of 48 results for Electronics: Apple: Apple Laptops Apple 13.. Learn more about in-app purchases How to buy apps on your MacOpen the App Store.. 11ac, Bluetooth, macOS 10 13, Space Gray (Renewed) A Mac computer with an Intel processor.. How to buy apps on your Apple WatchWith watchOS 6, you can download apps directly from the App Store on your Apple Watch.. Browse or search for the app that you want to download Apps for iPhone, iPad, and iPod touch don't always have a version for Mac.. Or click Create to find inspiring apps to help you with filmmaking, photo editing, or graphic design.. You can also see a list of apps that you purchased and redownload them Learn what payment methods you can use to buy apps and other content.. 3' MacBook Pro w/ Touch Bar (Mid 2018), 227ppi Retina Display, Intel Core i5-8259U Quad-Core, 256GB PCI-E Solid State Drive, 8GB DDR3, 802.. Learn more about in-app purchases How to buy apps on your Apple TV. When you tap or click the download button , the app downloads to your device again, but you are not charged again.

## store laptop vertically

Mac Store LaptopBrowse and buyTo download and buy apps from the App Store, you need an Apple ID.. Apps stay up-to-date by default, but you can learn more about updating apps You can make additional purchases within some apps.. Browse or search for the app that you want to download, then tap the app Tap the price or tap Get.. Apple Footer Trade-in value based on 2019 15-inch MacBook Pro Trade-in values will vary based on the condition, year, and configuration of your trade-in device.. 3 2 on 16072 votes Baidu PC App store is a one-stop store enabling you to download and manage PC apps with ease and trust.. You must be at least 18 years old to be eligible to trade in for credit or for an Apple Store Gift Card.. You might need to sign in with your Apple ID If you find a game that says Arcade, subscribe to Apple Arcade to play the game.. Learn more about in-app purchases If an app is sold with an iMessage app or sticker pack, you can open it in Messages.

# store laptop battery

If you set up Family Sharing, you can use Ask to Buy so that kids must get permission before they make in-app purchases.. You can also create an Apple ID without a payment method when you download a free app. e10c415e6f

3/3